## Comparar Porcientos de Números (B)

Use  $\lt$ ,  $>$ ,  $o$  = para comparar cada pareja de porcientos.

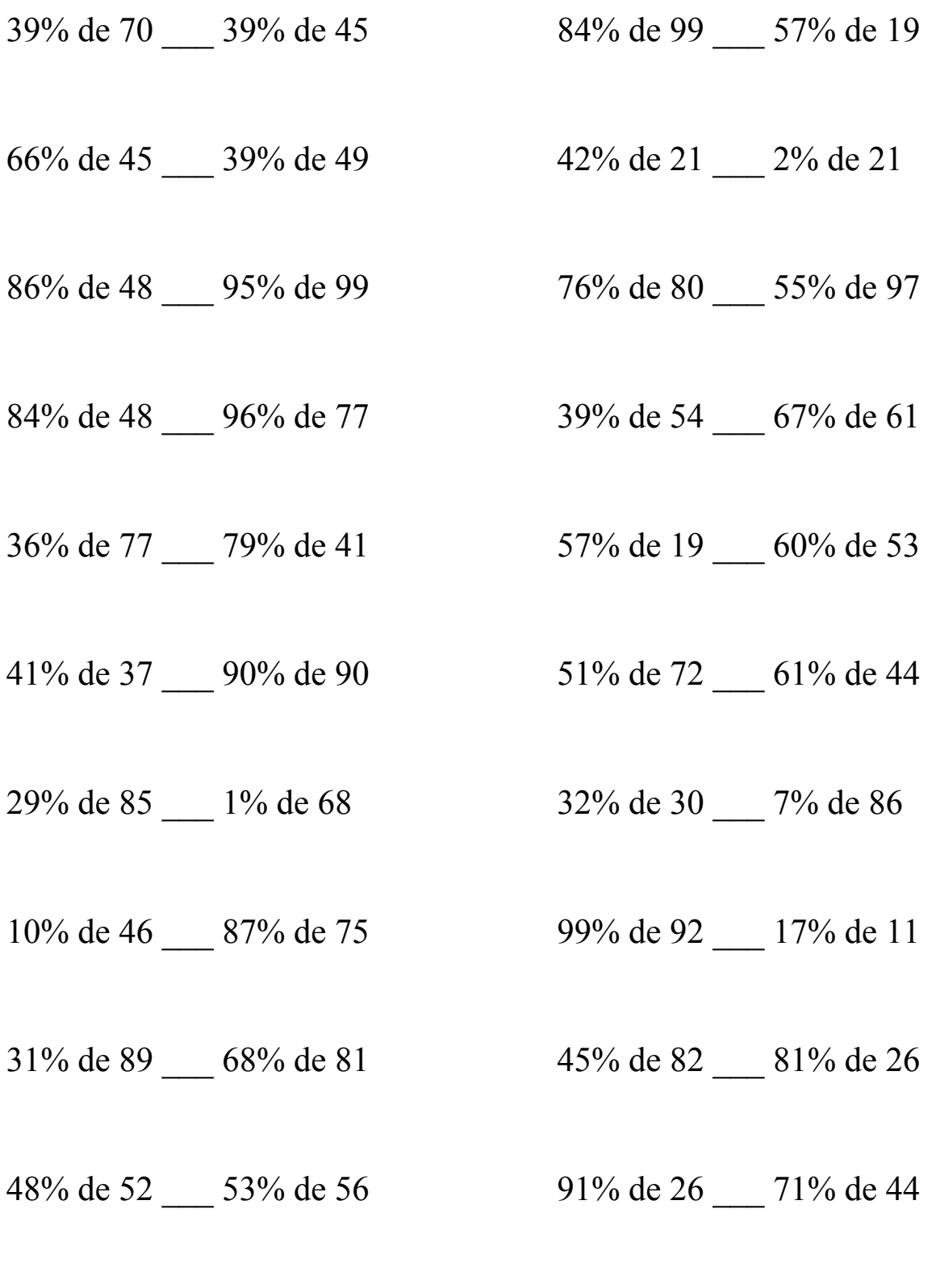

MatesLibres.Com

## Comparar Porcientos de Números (B) Respuestas

Use  $\langle \rangle$ , o = para comparar cada pareja de porcientos.

39% de 70 > 39% de 45 84% de 99 > 57% de 19  $27.3 > 17.55$  83.16 > 10.83

66% de 45 > 39% de 49 42% de 21 > 2% de 21  $29.7 > 19.11$  8.82 > 0.42

 $41.28 < 94.05$  60.8  $> 53.35$ 

84% de 48 < 96% de 77 39% de 54 < 67% de 61  $40.32 < 73.92$  21.06 < 40.87

36% de 77 < 79% de 41 57% de 19 < 60% de 53  $27.72 \leq 32.39$  10.83  $\leq 31.8$ 

41% de 37 < 90% de 90 51% de 72 > 61% de 44  $15.17 < 81$   $36.72 > 26.84$ 

29% de 85 > 1% de 68 32% de 30 > 7% de 86  $24.65 > 0.68$  9.6  $> 6.02$ 

10% de 46 < 87% de 75 99% de 92 > 17% de 11  $4.6 \le 65.25$  91.08 > 1.87

31% de 89 < 68% de 81 45% de 82 > 81% de 26  $27.59 < 55.08$   $36.9 > 21.06$ 

48% de 52 < 53% de 56 91% de 26 < 71% de 44 24.96 < 29.68 23.66 < 31.24

86% de 48 < 95% de 99 76% de 80 > 55% de 97

MatesLibres.Com